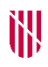

- **G** CONSELLERIA
- O MEDI AMBIENT
- I I TERRITORI **B** DIRECCIÓ GENERAL
- $\angle$  ESPAIS NATURALS
- **I BIODIVERSITAT**

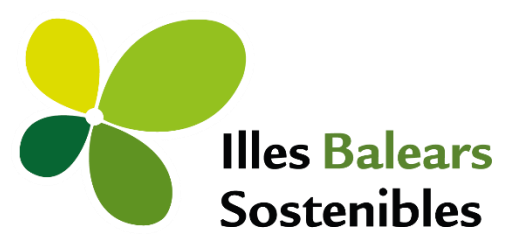

# **MANUAL DE USO DE LA CARTOGRAFÍA DE LOS HÁBITATS TERRESTRES DE LAS ILLES BALEARS (CHIB10)**

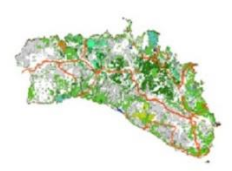

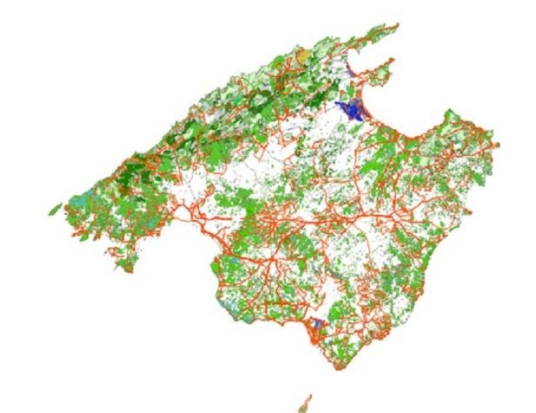

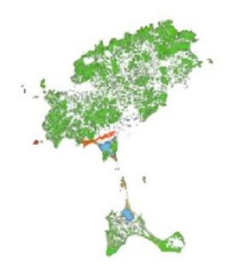

**Septiembre 2022**

# **Introducción**

Este documento tiene el objetivo de ayudar a la correcta interpretación de la Cartografía de los hábitats terrestres de las Islas Baleares. Para hacer un uso adecuado de sus resultados deben entenderse las limitaciones derivadas de la compleja metodología empleada para su elaboración y conocer las observaciones de los técnicos responsables de su creación. Se debe ser cauteloso en cuanto a las conclusiones que se extraen de la presente cartografía. La calidad de los datos solo es media-alta en teselas visitadas, pero baja en las que solo se han fotointerpretado (no visitadas). Con la evolución de la vegetación, el nivel de acierto de la cartografía irá disminuyendo con el tiempo. La vegetación es dinámica, por eso esta cartografía debe interpretarse como una fotografía de los años 2018 y 2019, en el caso de las teselas no visitadas (a excepción de las que se han podido estudiar a través de *Google Street View* y en las zonas donde se ha podido aprovechar teselación de cartografía previa) y una fotografía de los años 2020-2021-2022, en el caso de las teselas visitadas.

Existen zonas en las que la tipología de la vegetación no ha sido fácil de estudiar con la metodología utilizada. En este documento se recogen casos de zonas de especial sensibilidad que analizan la casuística particular de determinadas tipologías de cobertura vegetal. En resumen, la cartografía es una interpretación de la realidad de los hábitats terrestres presentes en las Islas Baleares, sometida a unos tiempos y recursos determinados. Aunque aspira a ser una información básica de referencia de gran utilidad de cara a la gestión del territorio, la planificación de medidas y proyectos que **en ningún caso debe sustituir a las visitas a campo realizadas por un técnico especializado.**

**Se recomienda complementar la lectura de este manual con la interpretación de la leyenda y la pasarela para profundizar en el significado del contenido temático de la cartografía.**

# **Índice de contenidos**

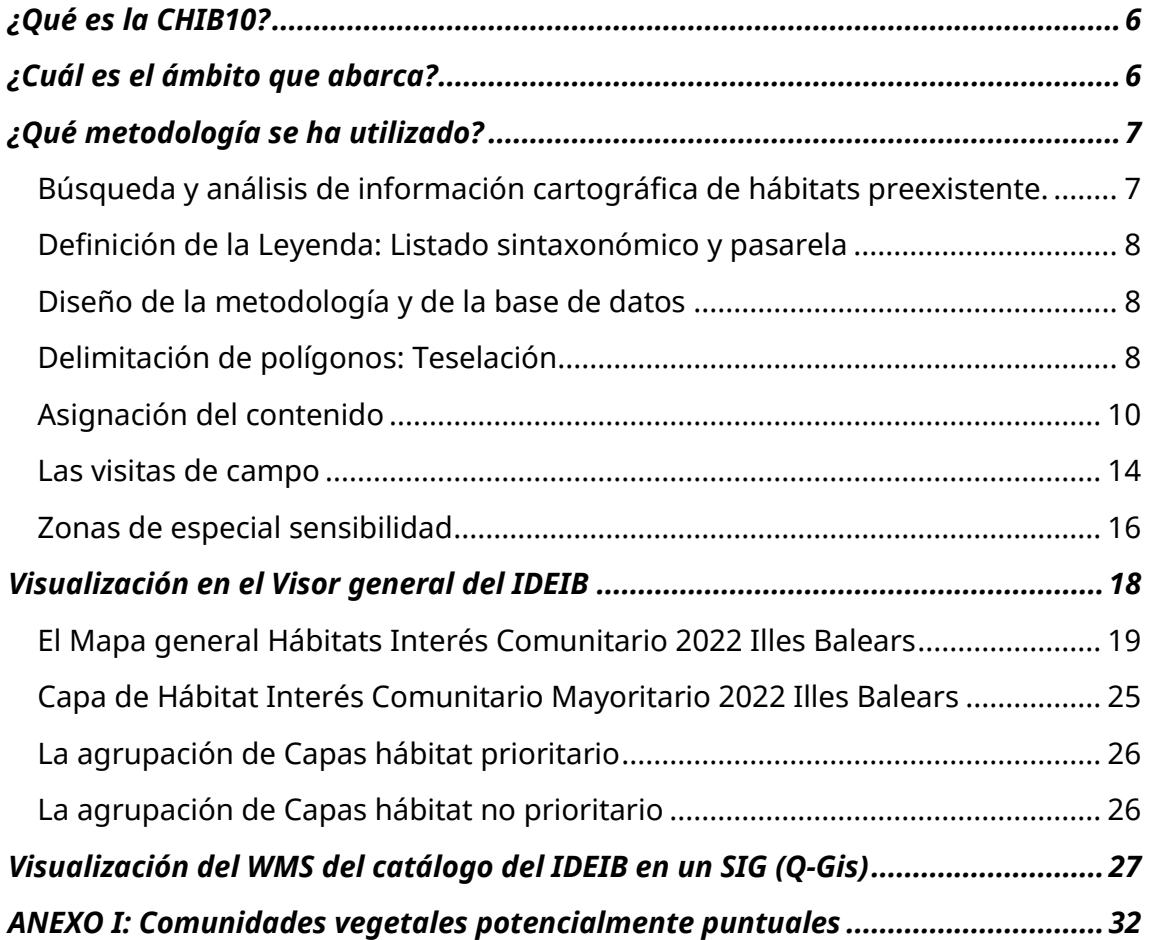

# <span id="page-5-0"></span>**¿Qué es la CHIB10?**

La Cartografía de los hábitats terrestres de las Illes Balears (CHIB10) es una cartografía temática de tipo vectorial digital continua.

De acuerdo con la normativa vigente sobre producción cartográfica oficial, el sistema geodésico de referencia es el ETRS89 (European Terrestrial Reference System 1989) y el sistema de representación cartográfica es la proyección UTM (Universal Transversa de Mercator) referida al huso geográfico 31. La escala planimétrica de la CHIB10 es 1:10.000.

La CHIB10 suministra información sobre la distribución, cobertura y otros atributos de las comunidades vegetales cartografiadas, e indirectamente, por correspondencia, de los tipos de hábitats de interés Comunitario (HIC) y de los subtipos de HIC presentes en las Illes Balears. La pasarela que se ha creado también establece las relaciones entre comunidades vegetales y los tipos de hábitats de la Lista Patrón Española de los Hábitats Terrestres (LPEHT)<sup>1</sup>.

Esta cartografía es un instrumento básico para la gestión a nivel de comunidad autónoma puesto que permite conocer cuáles son las zonas prioritarias de conservación y gestión a la vez que permite evaluar la diversidad del territorio y posibilita el seguimiento de los cambios de distribución y de superficie de los hábitats terrestres en el tiempo a escala regional.

#### <span id="page-5-1"></span>**¿Cuál es el ámbito que abarca?**

Se ha delimitado el territorio cubierto de superficies susceptibles de contener hábitats naturales y semi naturales en las Illes Balears. Se han delimitado 29.448 teselas, que han cubierto 244.732,26 ha (representa aproximadamente el 49% de la superficie terrestre total de las Illes Balears).

✓ Una tesela es un polígono de vegetación homogénea

<sup>1</sup> Más información sobre la LPEHT: [https://www.miteco.gob.es/es/biodiversidad/servicios/banco-datos](https://www.miteco.gob.es/es/biodiversidad/servicios/banco-datos-naturaleza/informacion-disponible/BDN_listas_patron.aspx)[naturaleza/informacion-disponible/BDN\\_listas\\_patron.aspx](https://www.miteco.gob.es/es/biodiversidad/servicios/banco-datos-naturaleza/informacion-disponible/BDN_listas_patron.aspx)

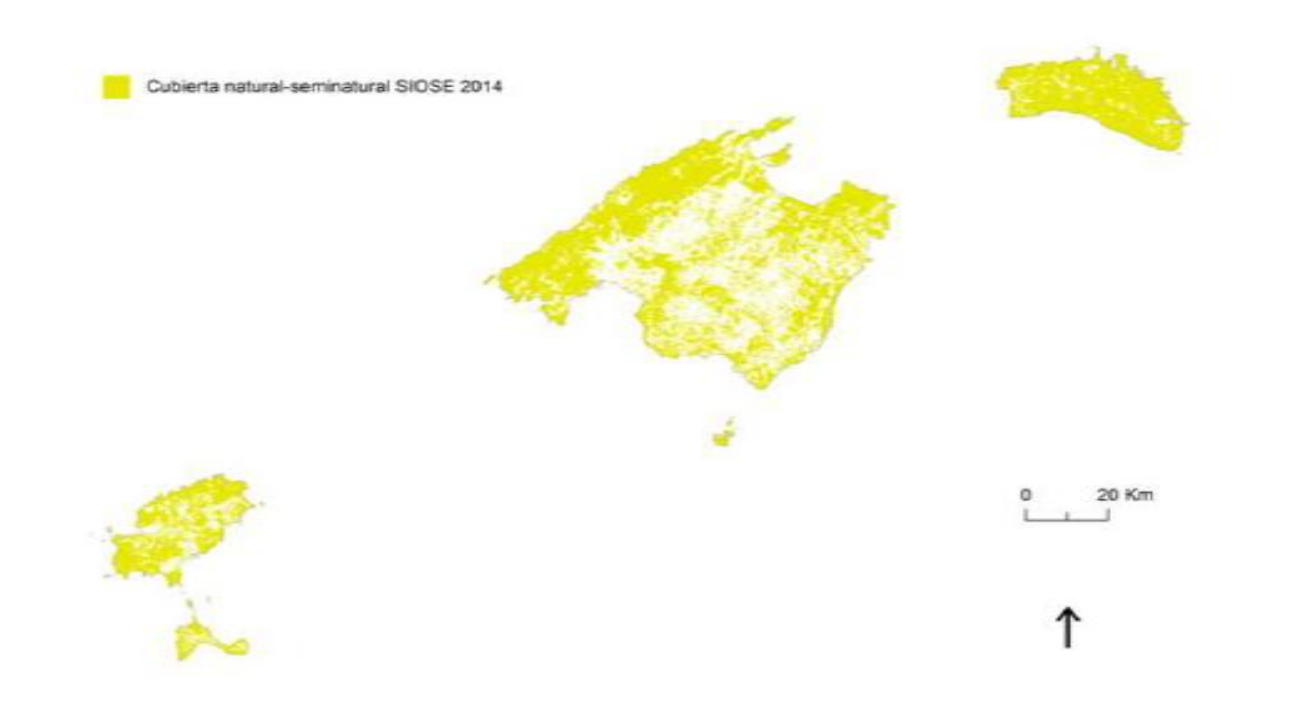

# <span id="page-6-0"></span>**¿Qué metodología se ha utilizado?**

# <span id="page-6-1"></span>Búsqueda y análisis de información cartográfica de hábitats preexistente

Se ha evaluado su aptitud para ser integradas en la nueva cartografía o para ser utilizadas como fuente de información de soporte y consulta a la hora de delimitar teselas y asignar contenido. Los aspectos más importantes en los que se ha basado la valoración son los siguientes:

- La calidad del teselado.
- El tipo de contenido.
- La resolución de la leyenda de contenido.
- La escala planimétrica.

Algunos ejemplos de cartografía de soporte son: el Mapa Forestal de España 1.25.000 (MFE25). [MAPA 2012]; los mapas temáticos de algunos espacios naturales protegidos; La cartografía de tipologías específicas de hábitats, como por ejemplo de algunas balsas temporales (código de HIC 3170) o de la vegetación de ribera, etc.

#### <span id="page-7-0"></span>Definición de la Leyenda: Listado sintaxonómico y pasarela

La identificación de los hábitats se realiza como comunidades vegetales (sintaxones) definidas según la metodología fitosociológica de la Escuela Sigmatista de Zurich-Montpelier. Para actualizar el esquema sintaxonómico de las Islas Baleares, se han revisado las obras clásicas de vegetación de Baleares además de la bibliografía científica más reciente disponible, como por ejemplo, la reedición 2021 del Libro de la Vegetación de Mallorca (Llorens et al ., 2007). Para crear la correspondencia con los Hábitats de Interés Comunitario (HICs) y con los Tipos de hábitats de la Lista Patrón Española de Hábitats Terrestres (LPEHT), además, se ha consultado la opinión de expertos en botánica y fitosociología de las Islas.

De cara a la interpretación de los resultados de este proyecto ya la ejecución de futuros estudios similares debe tenerse en cuenta que, si el objetivo es estimar la presencia de HICs, idealmente debe asignarse y visitar el campo evaluando los HIC y no las comunidades vegetales. Pero que utilizar la asignación inicial a nivel de comunidad vegetal ha sido un **requerimiento indispensable** para realizar la conversión a LPEHT.

# <span id="page-7-1"></span>Diseño de la metodología y de la base de datos

El modelo de datos de la cartografía permite una traducción directa al modelo de la Directiva INSPIRE (*Infrastructure for Spatial Information in the European*  Community) referido a datos espaciales sobre hábitats y biotopos<sup>2</sup>.

El modelo de datos se implementa en una geodatabase para el desarrollo de la cartografía y en un sistema gestor de bases de datos PostgreSQL/PostGIS para su publicación y visualización.

Se han adaptado de los metadatos sobre las características de la cartografía en el estándar ISO 19115, en cumplimiento de la Directiva INSPIRE y la transposición LISIGE<sup>3</sup>; y al que está establecido en el Núcleo Español de Metadatos (NEM)<sup>4</sup>. Esta conformidad asegura la interoperabilidad de los datos.

#### <span id="page-7-2"></span>Delimitación de polígonos: Teselación

En gabinete se ha dividido el territorio en **polígonos de vegetación homogénea** (teselas) empleando como base la fotografía aérea del Plan Nacional de

<sup>2</sup> Mas información sobre la *data specification* INSPIRE para hábitats y Biótopos: <https://inspire.ec.europa.eu/id/document/tg/hb>

<sup>3</sup> Enlace a la LISIGE[: https://www.boe.es/buscar/act.php?id=BOE-A-2010-10707](https://www.boe.es/buscar/act.php?id=BOE-A-2010-10707)

<sup>4</sup> NEM v.1.2:<https://gisserver.car.upv.es/html/NEM-Spanish-metadata-core.pdf>

Ortofotografía Aérea (PNOA; 2018 y 2019) en aquellas zonas catalogadas como naturales o seminaturales, según el SIOSE .

Se ha incorporado el teselado de aquellas cartografías recientes que resultaban compartibles con CHIB10. Concretamente en zonas de la Sierra de Tramuntana y en Formentera. Se ha evitado realizar demasiadas modificaciones para mantener su integridad y autoría. Las únicas modificaciones que se han realizado son:

En Tramuntana:

- Se han adaptado los polígonos costeros a la línea de costa general.
- Se ha alterado la geometría de algunos polígonos para conectarlos a los polígonos adyacentes del resto de cartografía.
- Se han substituido los polígonos que se solapaban con la zona de estudio piloto.

En Formentera:

- Se han corregido los desplazamientos de teselas más evidentes.
- Se han eliminado polígonos duplicados o triplicados y asignado de nuevo el contenido, siguiendo el modelo de datos y la metodología general del CHIB10*.*

Las nuevas teselas se han delimitado por fotointerpretación siguiendo unas directrices que permiten una homogeneización de la metodología entre los técnicos responsables.

Se estableció un **área mínima de las teselas de 2.500 m2 (0,25 ha)** para evitar el exceso de teselación. Sin embargo, algunas zonas de alto interés naturalístico como dunas, balsas, entre otros elementos vegetales singulares, con superficies muy reducidas, se han delimitado como teselas especiales. De estas teselas se ha procurado establecer su superficie aproximada, aunque en algunos casos ha sido complicado o impreciso.

Esta cartografía se ha confeccionado para su visualización a **escala 1:10.000**. Sin embargo, los polígonos se han delimitado a escala 1:5.000 y la asignación de contenido en determinadas áreas se ha realizado utilizando una escala de trabajo aún más precisa.

La calidad de la teselación aumenta considerablemente después de la visita de campo. Esto viene motivado, entre otros factores, por el hecho de que buena parte de las comunidades no pueden observarse desde la fotografía aérea; especialmente a en comunidades de la **costa**. La teselación ha sido especialmente complicada en áreas muy dinámicas como **zonas húmedas o torrentes** por su dinámica (ver apartado de **Zonas de especial sensibilidad**).

Se ha empleado la cartografía del Sistema de Información sobre Empleo del Suelo de España (a partir de ahora, SIOSE; 2014) para excluir las superficies artificiales y agrícolas. La superficie no natural excluida no ha sido delimitada. Sin embargo, las superficies artificiales y agrícolas que no han quedado aisladas por el SIOSE, por estar imbuidas en territorios naturales, han sido delimitadas y asignadas. Se han modificado los límites del territorio cartografiado definido por el SIOSE cuando se ha apreciado un desajuste patente con lo observado en la ortofoto.

Dentro de territorios determinados por el SIOSE como naturales podemos encontrar elementos de cobertura no natural con mucha mayor frecuencia que el caso contrario. Dentro de la categoría de natural-seminatural se pueden encontrar torrentes, ramblas, zarzales que se encuentran en una matriz de cultivos y que muchas veces forman parte de HICs valiosos desde el punto de vista de la conservación. **Los mosaicos de vegetación natural y cobertura no natural** se han digitalizado como polígonos independientes y se ha asignado un valor de cobertura a los tipos de contenido identificados.

Las comunidades vegetales que se disponen catenalmente (siguiendo un gradiente ambiental acusado) - como, por ejemplo: a lo largo del litoral, en los bordes de los torrentes o de lagunas - se han delimitado como teselas independientes sólo si poseen una anchura suficiente para que sean distinguibles a nivel final de visualización (1.5mm a 1:10000; 3mm a nivel de trabajo 1:5000). De lo contrario, las teselas se han fusionado.

#### <span id="page-9-0"></span>Asignación del contenido

La asignación mediante fotointerpretación de la ortofoto ha tenido un gran peso en el desarrollo del proyecto, puesto que permite incrementar la eficiencia en el uso de los recursos. Sin embargo, tras las salidas de campo, se ha evidenciado que la calidad de la fotointerpretación es limitada incluso por los técnicos expertos y que buena parte de las comunidades vegetales son imposibles de fotointerpretar con seguridad. Por este motivo, se ha considerado que **la información existente en teselas no visitadas es de baja calidad**. (Ver Calidad de los datos).

El nivel jerárquico de **alianza**, en el esquema fitosociológico, es el que se ha utilizado de forma general como unidad básica a la hora de asignar el contenido, aunque, cuando es posible, se ha utilizado también el de asociación.

Además se han indicado como **facies** las variaciones florísticas más destacadas, que tienen que ver con el dinamismo y la ecología de las comunidades vegetales. También, en la fase de asignación del contenido, se ha informado sobre el **aspecto fisiognómico-estructural** de las comunidades. Tanto la información sobre facies como de fisiognomía ha sido clave para la posterior traducción a HICs y tipos de hábitats de la LPEHT mediante la pasarela.

Las teselas contienen un solo sintáxon siempre que la escala planimétrica, la resolución y la visualización en la ortofoto y, en su caso, la comprobación en campo, lo permitan. En caso contrario, **las teselas contienen tantos tipos de contenido como sean reconocibles con la metodología aplicada hasta un máximo de 10**. Si se han detectado un mayor número de tipos de contenidos se ha optado por la división de la tesela si había faces y/o fisiognomías distintas se ha dividido la tesela.

En esta fase se ha indicado además la **cobertura** en cada uno de ellos en forma de porcentaje. **La cobertura expresa la proporción del área total de la tesela ocupada por el tipo de cobertura concreto.**

> El valor **1** en el campo de cobertura indica **presencia.** No porcentaje de cobertura.

De esta metodología de asignación se desprenden las siguientes conclusiones de **gran importancia a la hora de interpretar la cartografía:**

- ➢ En cada tesela puede haber hasta 10 tipos de contenidos diferentes.
- ➢ NO se puede conocer la distribución de los contenidos dentro de cada tesela. Por tanto, la presencia de un hábitat en el listado de contenido de una tesela concreta NO implica que este ocupe todo el espacio delimitado.
- ➢ **No podemos inferir presencia en una unidad espacial inferior a la tesela inicial:**

Si analizamos una fracción de una o una línea o un punto dentro de una tesela NO se puede entender que todos los contenidos presentes en la tesela total inicial están en el espacio seleccionado.

El contenido podría estar presente en el área de la tesela fraccionada no incluida en la selección hecha. Puede haber quedado fuera de la superficie acotada.

➢ **No se puede calcular superficie ni perímetro de hábitat en una unidad espacial inferior a la tesela inicial:**

El resultado de la intercepción puede mostrar una longitud y un área. Estos valores se refieren a los polígonos resultantes de la intercepción. Es la suma de las longitudes y áreas de los polígonos recortados que contienen ese tipo de contenido dentro del polígonos de intercepción.

Estos valores **NO SE DEBEN CONFUNDIR** con el perímetro ni la superficie del hábitat en ese espacio delimitado.

**Y en NINGÚN CASO se podría aplicar el % de cobertura**, presente en la información de la tesela original total, en la superficie recortada.

La cobertura se ha estimado de forma que la suma de las coberturas de los distintos tipos de contenido llegue a 100% en cada tesela. Sin embargo, existen **teselas donde la estimación de la cobertura ha sido conflictiva:**

Casos de solapamiento de comunidades vegetales: En las teselas visitadas se ha decidido ponderar el porcentaje de las comunidades solapadas para que la suma final se mantenga a 100% intentando que queden representadas todas las comunidades vegetales presentes en la tesela. En teselas no visitadas, que han sido asignadas por fotointerpretación, donde se pueda dar la superposición, no se ha podido estimar este grado de solapamiento.

Se ha optado por diferenciar polígonos, aunque no se les pudiera asignar contenido en una fase inicial. Por ejemplo: En un pinar que presenta una alta densidad arbórea, donde es difícil o imposible reconocer el estrato inferior, si la información auxiliar NO informa de lo que puede haber abajo, se ha seleccionado contenido de comunidad vegetal "Sin determinar" y no se le ha dado valor de cobertura. Por otra parte, si se han reconocido los sintáxons presentes, pero no ha sido posible estimar la superficie que ocupan - ocultos bajo las copas - se han indicado los sintáxons pero no la cobertura.

Peñas y acantilados: la estimación de la cobertura de comunidades de peñasco en fase de gabinete es imposible y en campo es muy subjetiva. La elevada pendiente imposibilita la visualización de las comunidades vegetales a nivel de fotointerpretación y en campo la hace muy difícil. Debido a la elevada pendiente, la estimación del % de cobertura resulta muy subjetiva.

Comunidades que ocupan una superficie muy pequeña en la tesela: En ocasiones en las que se encuentran comunidades puntuales se ha indicado un valor 1% de cobertura, que NO significa que ocupe el 1% de la superficie total de la tesela. Significa que la comunidad está presente. Por tanto, debe enfatizarse que **en estos casos NO se debe realizar ningún tipo de cálculo para obtener las superficies de las comunidades de los hábitats correspondientes**. Esta situación suele darse de forma mayoritaria en las comunidades que se muestran en el anexo I.

#### **Se ha dado el caso de haber comunidades de difícil interpretación:**

Bosques Mixtos: El solapamiento de pinos sobre las encinas en numerosas teselas forestales ha propiciado la necesidad de corrección de las representatividades después de las salidas de campo. Cabe la posibilidad de que algunas teselas forestales no visitadas donde coexistan ambas comunidades (pinar = *Cneoro tricoccio-Ceratonietum siliquae facies Pinus halepensis* y encinar = *Clematido cirrhosae-Quercetum rotundifoliae facies Quercus rotundifolia* o *Cyclamini balearicae* - *Quercetum ilicis* facies *Quercus ilex*) queda sobrerepresentado el pinar sobre el encinar.

Los pinos en sí mismos suponen un problema a la hora de interpretar sintaxonómicamente, debido a que debido a su alta adaptabilidad ecológica tiene una gran capacidad de prosperar en bosques y prebosques alterados. Debe interpretarse como una variante o facies de diferentes comunidades. En esta cartografía, las comunidades con estrato arbóreo de *Pinus halepensis* se han considerado *Cneroro triccoci-Ceratonieum siliquae facies Pinus*.

Madroñales: *Pinus halepensis* también puede formar un estrato arbóreo en madroñales (*Ampelodesmo mauritanicae-Arbutetum unedonis*). En esta cartografía se ha considerado como *Cneroro triccoci-Ceratonieum siliquae facies Pinus halepensis*. Lo que puede dar lugar a una infrarrepresentación de la superficie ocupada por madroñales.

Carrizales: Con la fotointerpretación en muchas ocasiones es difícil si pertenece a *Cneoro tricocci-Ceratonietum siliquae facies Ampelodesmos mauritanica* o al *Smilaco balearicae-Ampelodesmetum mauritanicae*. Además, la interpretación en campo es complicada y puede llegar a ser muy subjetiva. También se han considerado *Cneoro tricocci-Ceratonietum siliquae facies Ampelodesmos mauritanica* los carrizales entremezclados con otras comunidades arbóreas o arbustivas como *Cneoro tricocci-Ceratonietum siliquae o Ampelodesmo mauritanicae-Arbutetum unedonis*. Si bien pueden tener una distribución dispersa y relativamente poco abundante en la tesela.

Pastos de vivaces y anuales: La superficie ruderal está fuertemente sobre representada en detrimento de las comunidades de anuales y geófitos, que ocupan una superficie mínima de la cartografía. A la hora de fotointerpretar se ha optado por asignar la vegetación potencial de la zona y por tanto, en zonas de alto grado de antropización es más probable que los pastos sean ruderal que de vivaces y anuales (potencialmente 6220). Sin embargo, en teselas próximas a otras visitadas si se han incluido pastos no ruderales (muy relevante el caso de *Hypochoerido-Brachypodietum retusi* en Mallorca).

Los carrizales de *Arundo s*p. Se han asignado como *Convolvulion sepium* en caso de no disponer de información auxiliar que permitiera asignarlos a otro sintaxón.

La cartografía se ha realizado estableciendo los sintáxons en cada tesela y posteriormente se han convertido en HICs. La relación sintáxon-hábitat no es 100% preciso, puede haber errores o imprecisiones en la transposición, por lo que en la tabla de contenido se muestran las asociaciones y las alianzas que se asignaron en primer lugar. Queda mucho trabajo por hacer en cuanto al conocimiento de la vegetación en Baleares, esto implica que la presencia de ciertas comunidades y hábitats ACTUALMENTE son objeto de debate a nivel científico y la pasarela que se deriva de este proyecto es una propuesta sujeta a revisión.

#### <span id="page-13-0"></span>Las visitas de campo

Se han visitado en campo un total de 12125 teselas, que suponen el 41% de teselas totales y un 68% de la superficie total delimitada. Ibiza, Formentera y Cabrera son las islas con mayor porcentaje de visitas (> 90% en superficie) Menorca ha sido la que mayor dificultad de visita ha planteado (≈30% en número de teselas y ≈58% en superficie).

El trabajo de campo ha sido realizado por técnicos expertos en vegetación de las islas.

Los criterios a la hora de decidir qué teselas visitar han sido los siguientes:

- Teselas con sin contenido ("Sin Determinar") son de visita prioritaria y obligatoria.
- Teselas con contenido dudoso y de menor calidad.
- No se tendrán en cuenta teselas 100% artificial, cultivo o mixto (cultivoartificial).
- Se debe procurar llegar a una distribución geográfica similar y proporcional a la frecuencia con la que se presente cada unidad de la leyenda en la zona cartografiada.
- La accesibilidad de las teselas debe ser fácil.

• En caso de que la unidad de leyenda esté presente en más de una tesela, se debe maximizar, en el diseño del recorrido, la eficiencia de la visita de campo.

Inicialmente, la metodología de trabajo de campo estaba diseñada en fase exploratoria (previa a la asignación) y fase resolutoria (posterior a la asignación) para comprobar la corrección de los datos y despejar dudas. El trabajo realizado durante la prueba piloto, ha servido para readaptar la metodología y llevar a cabo una **asignación y las visitas de forma paralela**, (sobre todo en Mallorca). De esta forma, el técnico que ha visitado también se ha encargado de asignar y modificar los límites de las teselas, aumentando la calidad en la asignación a gabinete.

Debe tenerse en cuenta que el territorio Balear se ha dividido entre los técnicos y que, aunque se han establecido mecanismos de unificación de criterios (directrices, visitas conjuntas, etc.) la interpretación puede ser heterogénea.

En el transcurso del trabajo de campo realizado se ha hecho evidente las siguientes cuestiones respecto a las visitas a campo:

Las visitas a una misma tesela deben ser múltiples, y e**n varias estaciones del año** para que el contenido de la cartografía sea óptimo. Este proyecto no ha contado con el tiempo necesario para observar la variabilidad estacional de las comunidades vegetales. Ya que muchas especies diagnósticas sólo pueden observarse en determinadas épocas del año, lo que propicia la sobreestimación de la superficie ruderal. Un claro ejemplo de estas comunidades es *Allietum chamaemolyos*. No fue posible priorizar las salidas de campo en primavera, lo que afectó a la detección de sintáxones estacionales como *Helianthemion guttati, Trachinion distachae, Stipion retortae* o *Alakano-Maresion nanae*.

Un elevado porcentaje de las teselas son total o parcialmente propiedad privada. Lo que dificulta su visita y en ocasiones es imposible.

Contar con un tiempo de ejecución limitado implica que muchas teselas se han visitado desde un único punto. En el caso de teselas de elevada superficie o en torrentes, esta limitación es altamente relevante.

Se ha decidido conservar la información sobre comunidades difíciles de ver con una sola visita pero que constan de buena información cartográfica previa y resulta factible que estén presentes con una baja representación (Cobertura=1%).

#### <span id="page-15-0"></span>Zonas de especial sensibilidad

Las zonas donde la metodología general de trabajo no ha permitido establecer de forma correcta los sintaxones presentes, su cobertura y teselación ha sido especialmente compleja.

#### Torrentes:

A nivel de teselación es difícil establecer el límite de la tesela.

Muchos torrentes no se pueden observar en ortofoto debido a que quedan ocultos por comunidades arbóreas. Por eso pueden quedar incluidas en teselas de gran superficie y pasan desapercibidas.

Las intervenciones en torrentes hacen imposible determinar la actual cobertura de su vegetación (Ejemplo: Sant Llorenç des Cardassar).

Existen pocas comunidades de torrente que se puedan asignar por ortofotografía (*Pruno-Rubion ulmifolii y Molinio-Holoschoenion*) y muchas como la de *Bellio bellidioidis-Menthetum pulegii, Brachypodietum phoenicoidis, Trifolio fragiferi-Cynodontion*, etc. No pueden diferenciarse.

Muchos torrentes son inaccesibles o se debe invertir mucho tiempo para visitarlos con confianza. Por este motivo, se ha atribuido a las teselas de los torrentes una **calidad de datos baja**.

#### Balsas temporales:

Debido a la limitación de tiempo de ejecución del proyecto, quedaban gran parte de las balsas fuera de la posibilidad de ser visitadas. Esta cartografía incluye aquellas observadas durante la fotointerpretación; las observadas en campo; las balsas de Llucmajor presentes en el listado de Balsas Temporales de la CAIB<sup>5</sup>; y las del proyecto LIFE de Menorca<sup>6</sup>. Sinembargo la información previa de las balsas en muchas ocasiones es escasa o resulta muy difícil de extrapolar a nivel de sintaxones. Por esta razón, los datos de los sintaxones que hacen referencia a las balsas temporales podemos visualizarlos de la siguiente manera:

5 Enlace al plan de gestión Natura 2000 Balsas Temporales: [http://xarxanatura.es/wp](http://xarxanatura.es/wp-content/uploads/2015/04/pla-de-gestio-Natura-2000-BASSES-TEMPORALS.pdf)[content/uploads/2015/04/pla-de-gestio-Natura-2000-BASSES-TEMPORALS.pdf](http://xarxanatura.es/wp-content/uploads/2015/04/pla-de-gestio-Natura-2000-BASSES-TEMPORALS.pdf) 6 Life Balsas: gestión y conservación en Menorca; web resumen:

[https://webgate.ec.europa.eu/life/publicWebsite/index.cfm?fuseaction=search.dspPage&n\\_proj\\_id=29](https://webgate.ec.europa.eu/life/publicWebsite/index.cfm?fuseaction=search.dspPage&n_proj_id=2910) [10](https://webgate.ec.europa.eu/life/publicWebsite/index.cfm?fuseaction=search.dspPage&n_proj_id=2910)

La tesela que hace referencia a la balsa ha sido introducida en mayor parte como "masa de agua" (facies-> balsa) de forma que se asegura que el HIC mayoritario aparezca como balsa temporal.

La cobertura de los sintaxones que están presentes en la balsa NO visitada siempre será del 1% (indicador de presencia).

La asignación de las balsas de Menorca se ha realizado con el apoyo de la información sobre especies botánicas del proyecto LIFE Basses.

Se ha decidido completar el contenido íntegro de la tesela delimitada estableciendo el mismo porcentaje de representación por cada una de ellas presentes.

La interpretación de la cobertura de la vegetación acuática puede ser muy subjetiva: las comunidades se presentan de forma poco definida, fragmentaria, con gran variabilidad interanual, etc. Que imposibilita la asignación certera de una balsa en una sola visita. Por eso, las alianzas de zonas inundables y acuáticas no permanentes están infrarrepresentadas (*Potamion, Ranunculion aquatilis, Isoetion durei, etc.*)

# <span id="page-17-0"></span>**Visualización en el Visor general del IDEIB**

Enlace al visor General del IDEIB: <https://ideib.caib.es/visor/>

Buscar en la lista de capas "hábitats" -> Seleccionar Hábitats Interés Comunitario 2022 Illes Balears

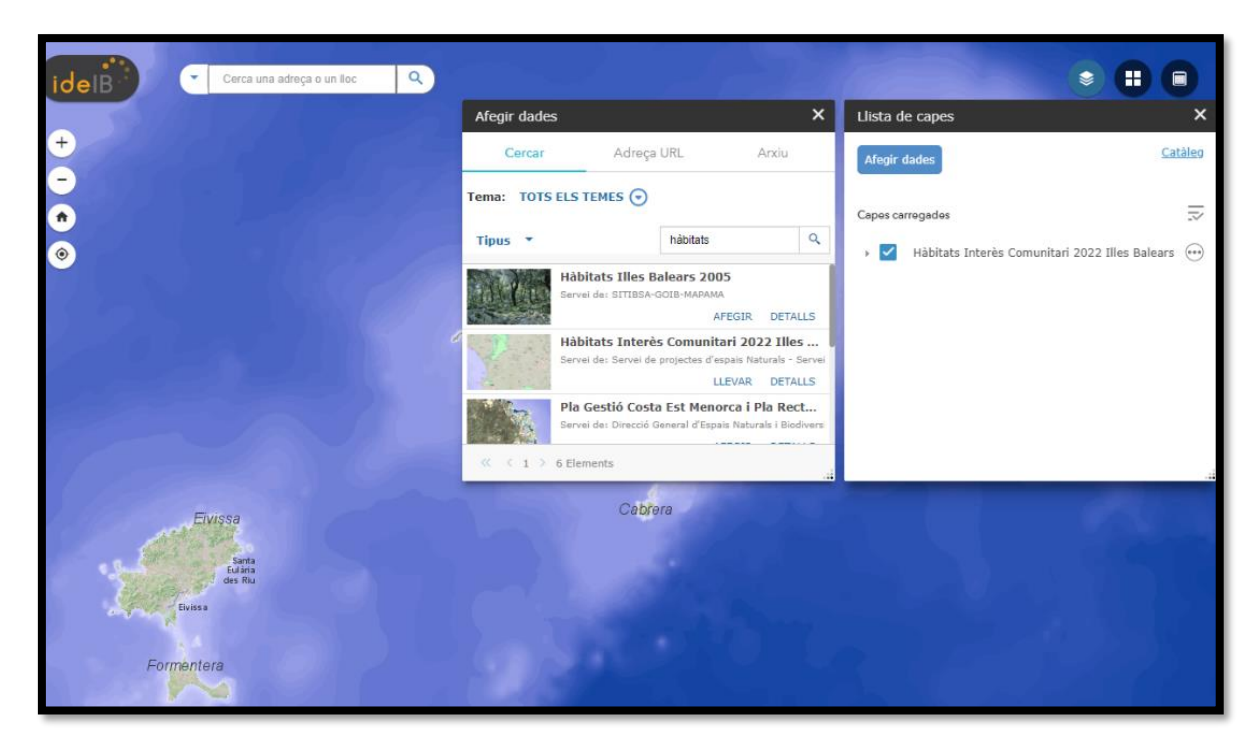

- **•**
- **•** Se cargan 4 tipos de capas:
- **•** Mapa general Hábitats Interés Comunitario 2022 Illes Balears
- **•** Hábitat Interés Comunitario Mayoritario 2022 Illes Balears
- **•** [Capes hábitat prioritario](#page-24-1)
- **•** Capes hábitat no prioritario
- **•** Las dos primeras capas se activan por defecto.

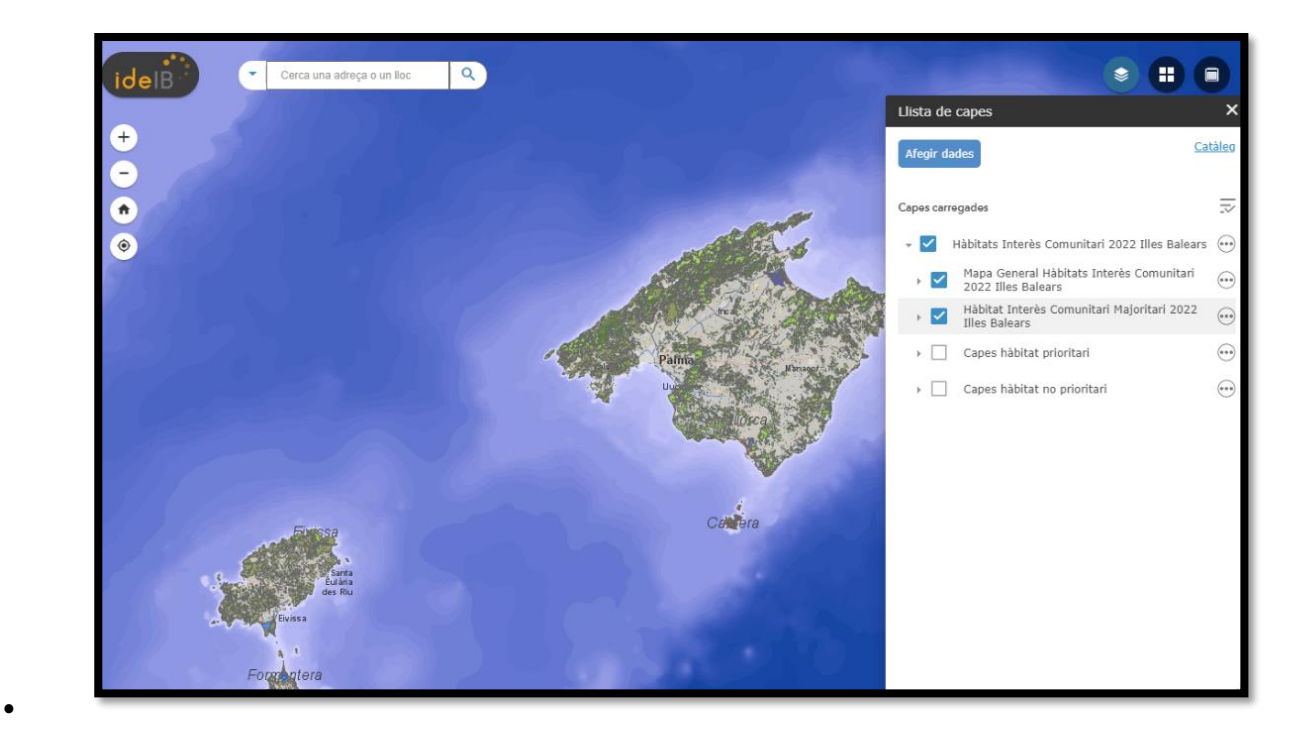

# <span id="page-18-0"></span>El Mapa general Hábitats Interés Comunitario 2022 Illes Balears

Se corresponde con la delimitación de las teselas y muestra la información de todos los tipos de contenidos presentes en cada uno de ellos.

La capa se visualiza como una línea gris oscura que delimita la superficie en las distintas teselas.

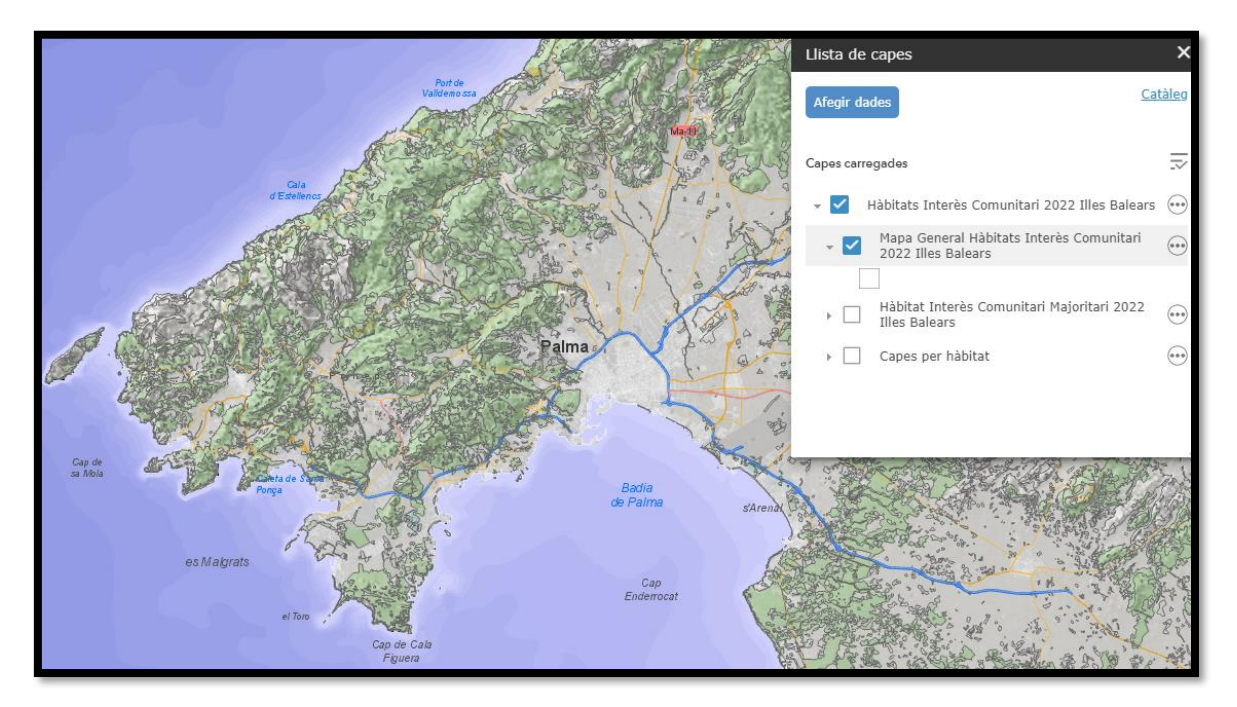

Cuando se interroga en un polígono de la malla aparece un cuadro de diálogo. En la tesela del ejemplo (Id\_tesela MA1a\_2096) hay "7 elementos seleccionados". Esto significa que en esta tesela hay al menos 7 tipos de contenidos diferentes.

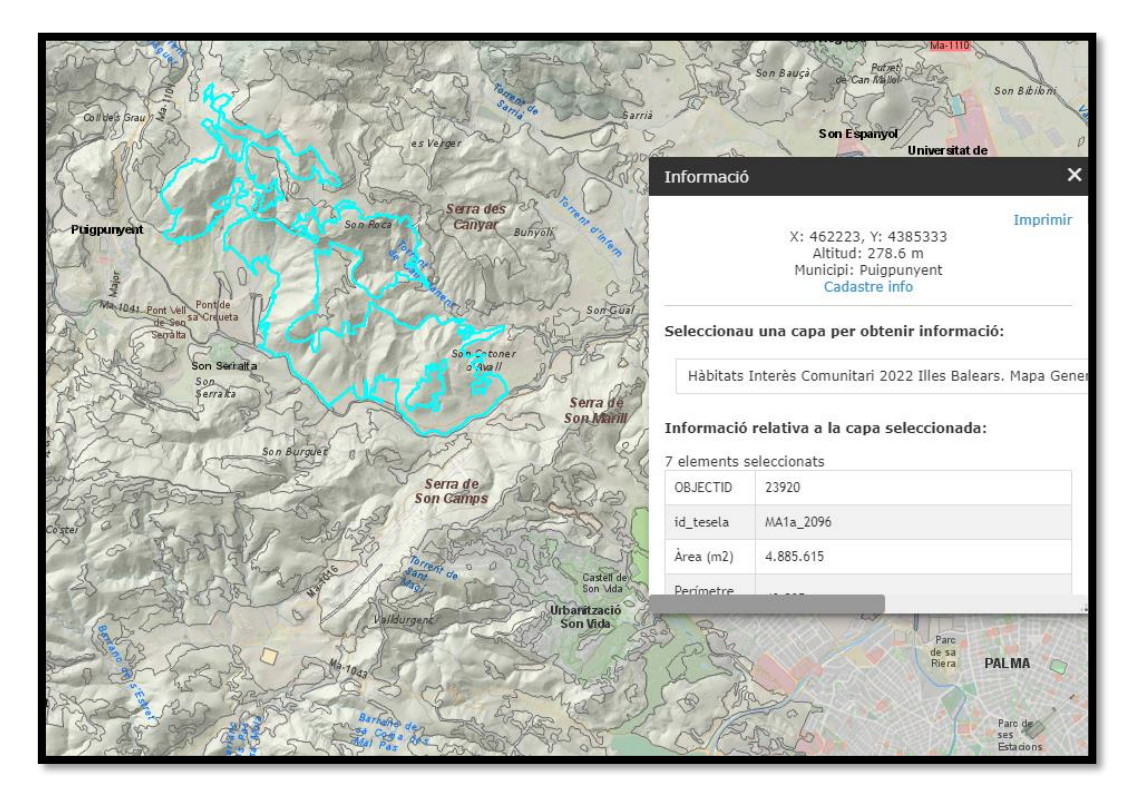

**Dentro de cada tesela puede haber hasta 10 tipos de contenidos**.

Los contenidos se muestran en una tabla por cada uno de ellos a continuación de la **"Información relativa a la capa seleccionada".**

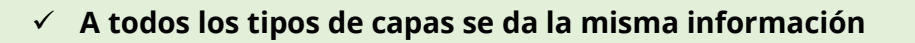

Para cada contenido podemos conocer los siguientes aspectos:

**OBJETIVO**: Código de cada objeto o entrada de contenido en la base de datos.

**Id\_tesela**: Código alfa numérico de identificación del polígono. El primer tramo hace referencia a la zona de trabajo (Ma1a, por ejemplo, es la zona de tramontana) y la numeración viene dada de forma progresiva por cada polígono creado.

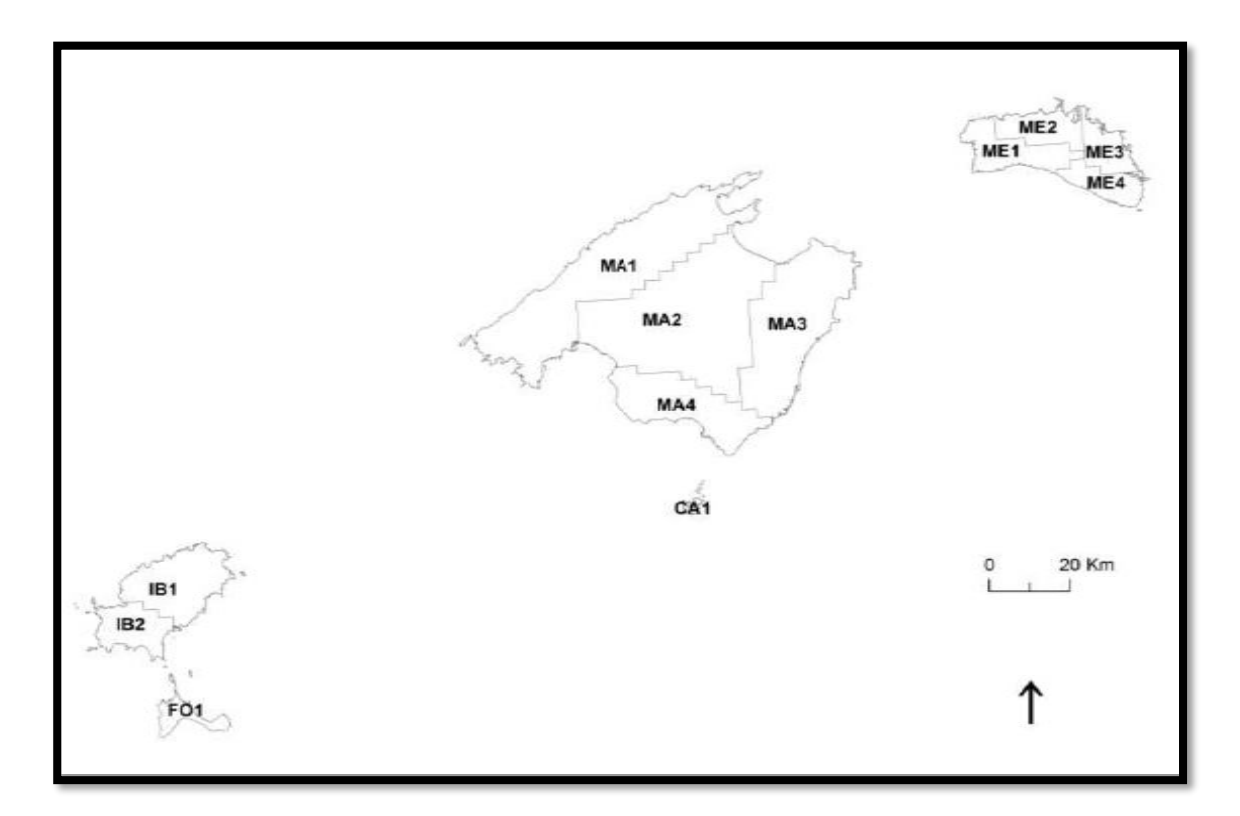

Para facilitar y repartir la labor de digitalización de los polígonos el territorio balear se ha dividido en zonas.

**Área (m2):** Superficie total del polígono delimitado, en m2.

**Perímetro**: Longitud del perímetro total del polígono en m.

**Calidad**: Grado de seguridad en cuanto al contenido que presentan. Se categoriza mediante las siguientes clases de calidad de los datos predefinidos:

- Alta: El contenido ha sido confirmado con pocas dudas a la visita de campo
- Media:
	- Contenido asignado a gabinete con pocas dudas.
	- Contenido asignado a gabinete con dudas razonables pero confirmando con la información cartográfica de soporte.
	- Contenido asignado a campo a teselas muy grandes en las que no se ha podido visitar gran parte de la tesela por inaccesibilidad.
	- Contenido asignado a campo a través de fotografías realizadas con teleobjetivo en teselas inaccesibles.
	- Contenido asignado a gabinete en el que se ha extrapolado la información del contenido de una tesela próxima.
- Baja: Se corresponde a contenido asignado a gabinete, sin información cartográfica de soporte. También se ha decidido otorgar esta categoría a todas las teselas incluidas en torrentes debido a la dificultad de asignación y de visita que suponen **(Ver apartado de Zonas de especial sensibilidad).**

**Visita:** Informa de si la tesela ha sido o no visitada. En las teselas no visitadas, la calidad del contenido es baja. La visita consiste en que un técnico se ha desplazado físicamente a la tesela, la ha recorrido en la medida de lo posible, para establecer su cobertura. Se han considerado visitadas también las teselas que el técnico ha podido observar con prismáticos, telescopio terrestre oa través de fotografías con tele objetivo. Estas teselas tienen una calidad de dato limitado. Las teselas que los técnicos no pudieron visitar físicamente, pero son muy parecidas, vistas a la ortofoto, a una tesela visitada próxima, también se consideraron visitadas.

**Código hábitat:** Correspondiente a los códigos de hábitats de interés comunitario (HIC) del Anexo I de la Directiva 92/43/CEE del Consejo, de 21 de mayo de 1992, relativa a la conservación de los hábitats naturales y de la fauna y flora silvestres [\(Directiva hábitats\)](https://www.boe.es/buscar/doc.php?id=DOUE-L-1992-81200), modificado por la Directiva 2013/17/UE del Consejo, de 13 de mayo de 2013, por la que se adaptan determinadas directivas al ámbito del medio ambiente, con motivo de la adhesión de la República de Croacia [\(enlace a la norma\)](https://www.boe.es/doue/2013/158/L00193-00229.pdf).

**Nombre Hábitat:** Correspondientes a los nombres de los HICs de la Directiva Hábitats, presentes en las Illes Balears, traducidos al catalán. En algunas teselas puede darse el caso de que, habiendo más de un tipo de contenido, se repita el código y el nombre del hábitat presente pero que muestre datos de cobertura asociada distintos; esto ocurre porque en el espacio se han identificado comunidades vegetales distintas, con diferentes coberturas pero que se corresponden con el propio HIC.

**Hábitat Prioritario:** Según las definiciones de la directiva hábitats Los tipos de hábitats naturales prioritarios son aquellos que se encuentran amenazados con desaparecer cuya conservación supone una especial responsabilidad por la Comunidad, teniendo en cuenta la importancia de la proporción de su área de distribución natural incluida en el territorio. Estos tipos de hábitats naturales prioritarios se señalan con un asterisco en el anexo I de la Directiva Hábitats y en la tabla de contenidos se indica como "SI".

**Hábitat singular:** Se corresponden a comunidades vegetales que siempre ocupan superficies muy reducidas y que por su valor botánico es necesario que conste su singular presencia en la correspondiente tesela. Los hábitats singulares pueden coincidir con los prioritarios, pero no es una condición necesaria. Si ese hábitat tiene una comunidad vegetal singular se indica como "SI" en este apartado.

**Cobertura (%):** Estimación del porcentaje de ocupación de ese tipo de cubierta en una tesela determinada, tanto por fotointerpretación como por observación *in situ*.

# ✓ **El valor 1 en el camp de cobertura indica presència. No percentatge de cobertura.**

Las coberturas están ajustadas para que sumen el 100% en cada tesela. En caso de

superposición entre comunidades vegetales, se ha procurado que queden representadas todas ellas. En ocasiones se ha descontado cobertura de comunidades arbóreas para dejar representadas las arbustivas y herbáceas que de otra forma no podrían aparecer.

**Ficha hábitat:** Enlace a información adicional del tipo de Hábitat de Interés Comunitario. En los casos en que las coberturas no se correspondan con ninguna comunidad vegetal que se relacionen con un subtipo de hábitat, este apartado estará vacío.

**Código Subtipo:** Correspondiendo al código del hábitat más un número indicativo de la variabilidad en comunidades vegetales presentes en el hábitat de interés comunitario. Por ejemplo: el hábitat 5330 *Matorrales termomediterráneos y predesérticos* tiene una variabilidad de hasta 9 subtipos que se van codificando de la siguiente manera: 5330-1, 5330-2, 5330-3, 5330-4, 5330-5, 5330- 6, 5330-7, 5330- 8, 5330-9. En los casos en que las coberturas no se correspondan con ninguna comunidad vegetal que se relacionen con un subtipo de hábitat, este apartado estará vacío.

**Nombre Subtipo:** El nombre del subtipo tiende a hacer referencia a la comunidad vegetal que crea la variante del hábitat principal. Por ejemplo 5330-1: *Ampelodesmo-Arbutetum unedonis* (madroñales). En los casos en que las coberturas no se correspondan con ninguna comunidad vegetal que se relacionen con un subtipo de hábitat, este apartado estará vacío.

**Asociación:** La cartografía se realizó estableciendo los sintaxones presentes en cada tesela. Posteriormente se convirtieron en HIC mediante una relación sintaxónhábitat (pasarela). La relación, en la mayoría de los casos, se da a nivel de alianza y, por tanto, el apartado de asociación está vacío de contenido en la mayoría de los contenidos en las teselas. Este apartado también estará vacío cuando el contenido sea alguno de los tipos de cubiertas que no se corresponden con ningún HIC.

**Alianza:** Las alianzas son la unidad de información temática básica. En este campo se llaman los sintaxones identificados en la tesela en un nivel jerárquico superior a la asociación y, en la mayoría de los casos, es en ese nivel que se crea la correspondencia con los HIC. Se indica en este apartado si el tipo de cobertura no se corresponde con ninguna comunidad vegetal concreta y puede ser alguno de los siguientes:

- **•** Masa de agua: Las masas de agua han sido computadas como superficie asociada a hábitat según su naturaleza o facies (agua salada = HIC 1150 (Lagunas costeras); agua dulce = HIC 3120, 3140 o 3150; balsa temporal = HIC 3170). Las comunidades acuáticas han sido añadidas, en la mayoría de los casos con un 1% de cobertura (Indicativo de presencia)
- **•** Sin determinar.
- **•** Ruderal: hace referencia a vegetación colonizadora de terrenos alterados o dañados, habitualmente en entornos urbanos en términos generales. No es

habitual poder distinguir qué comunidad vegetal es, pero puede pertenecer a cualquiera de las siguientes clases fitosociológicas:

- o *Saginetea maritimae,*
- o *Salicornietea fruticosae, Thero-Suadetea,*
- o *Parietarietea*
- o *Pegano-Salsoletea, Stellarietea media*
- o *Galio-Urticetea*
- o *Lygeo-Stipetea*
- o *Molinio-Arrhenatheretea*.

Además, este tipo de vegetación posee escaso interés en la cartografía de hábitats ya que normalmente no se corresponde con ningún HIC.

- **•** Suelo desnudo: no se corresponden con ningún hábitat ni con ninguna comunidad vegetal. Se aplica tan solo a aquellos lugares desprovistos de forma natural de vegetación, como por ejemplo la zona intermareal de las playas, los roquedales, etc. Los sitios desprovistos de vegetación por acción humana tienen asignado el contenido *Artifical*.
- **•** Cultivos, Artificial y Mixto (Cultivo-Artificial): Las superficies artificiales y agrícolas que no han sido descartadas por el SIOSE y que, por tanto se encuentran inmersas en el territorio cartografiado han sido delimitadas y se les ha asignado el contenido correspondiente si alcanzaban el tamaño mínimo de tesela (0.25ha).

**Código Nombre Hábitat**: Este campo es la clave utilizada para poder programar la configuración de los datos, filtros de cada capa y simbologías. Aunque la información sea redundante, es imprescindible para mostrar los datos.

# <span id="page-24-0"></span>Capa de Hábitat Interés Comunitario Mayoritario 2022 Illes Balears

Esta capa pretende dar una idea general, a simple vista de qué tipos de HICs dominan el paisaje en una zona concreta y permite visualizar de forma más evidente los cambios en el paisaje.

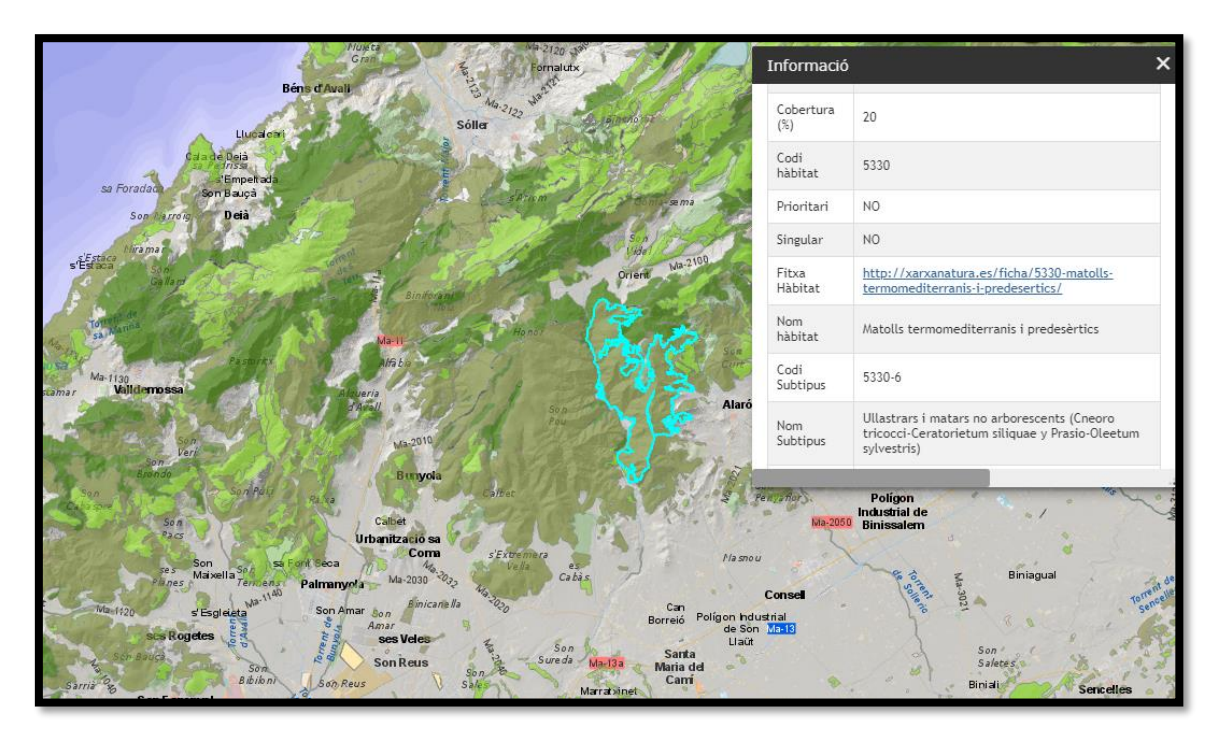

Se visualiza únicamente el color correspondiente al HIC con mayor porcentaje de cobertura en cada tesela.

Si la capa de Hábitat Interés Comunitario es la única que está activada, cuando se interroga, aparece únicamente el contenido asociado al hábitat con mayor cobertura presente en la tesela seleccionada. La "Información relativa a la capa seleccionada" en esta capa da a conocer los mismos aspectos o atributos que se han mostrado en la capa de contenido general.

En caso de que en una tesela hubiera una elevada proporción de "sol desnudo", en ésta sólo se muestra el contenido que se puede correlacionar con un HIC con mayor presencia en ella. Por eso se pueden encontrar representaciones de 5330-6 con una cobertura del 20% que SON MAYORITARIOS. Esto permite hacer visibles las comunidades y hábitats presentes en roquedales, voladizos, etc.

<span id="page-24-1"></span>En ningún caso se debe interpretar que el hábitat mayoritario cubre toda la superficie de la tesela.

#### <span id="page-25-0"></span>La agrupación de Capas hábitat prioritario

Se agrupan por orden de menor a mayor por código de HIC los tipos de hábitat que son considerados prioritarios desde el punto de vista de la Directiva Hábitats (Ver apartado Código Hábitat y Hábitat Prioritario). Esta distinción se ha realizado por la implicación de cara a la gestión de los espacios que tiene la presencia de un hábitat de interés comunitario prioritario. En un espacio donde existe presencia HIC prioritario se privilegia la rápida puesta en marcha de medidas tendentes a su conservación:

- **•** Su presencia propicia la creación de puestos de importancia comunitaria, donde se tendrán que aplicar medidas de conservación adecuadas.
- **•** En un espacio con presencia de HIC prioritario, si la evaluación de repercusiones de un plan o proyecto es negativo, las actuaciones alternativas sólo serán planteables las relacionadas con la salud humana y la seguridad pública.

Si sólo está activada la capa de un HIC, se visualiza únicamente el color correspondiente al HIC seleccionado en las teselas donde está presente. Si se seleccionan más de un HIC y se da el caso que se superponen, por estar presentes en la misma tesela, el orden de visualización o el hecho de que se vea un color de HIC y no el del otro **nada tiene que ver con el % de cobertura.**

Si sólo está activada la capa de un HIC, activada, cuando se interroga, aparece SÓLO el contenido asociado al hábitat seleccionado. Si hay más de una capa de hábitats activada aparecerá la información de un hábitat sobre la siguiente. El comando de colocación **nada tiene que ver con el % de cobertura**. La "Información relativa a la capa seleccionada" en esta capa da a conocer los mismos aspectos o atributos que se han mostrado en la capa de contenido general.

#### <span id="page-25-1"></span>La agrupación de Capas hábitat no prioritario

Se agrupan por orden de menor a mayor por código de HIC los tipos de hábitat que NO son considerados prioritarios desde el punto de vista de la Directiva Hábitats.

El funcionamiento de las capas es el mismo que por la agrupación de hábitats prioritarios.

# <span id="page-26-0"></span>**Visualización del WMS del catálogo del IDEIB en un SIG (Q-Gis)**

Enlace al Catálogo del IDEIB:

[http://ideib.caib.es/cataleg/srv/cat/catalog.search;jsessionid=5C5C077834C8E4401](http://ideib.caib.es/cataleg/srv/cat/catalog.search;jsessionid=5C5C077834C8E44010D719A28A5D861E#/home) [0D719A28A5D861E#/home](http://ideib.caib.es/cataleg/srv/cat/catalog.search;jsessionid=5C5C077834C8E44010D719A28A5D861E#/home) 

Seleccionar para ISO 19115: especies y Hábitats. Forestal

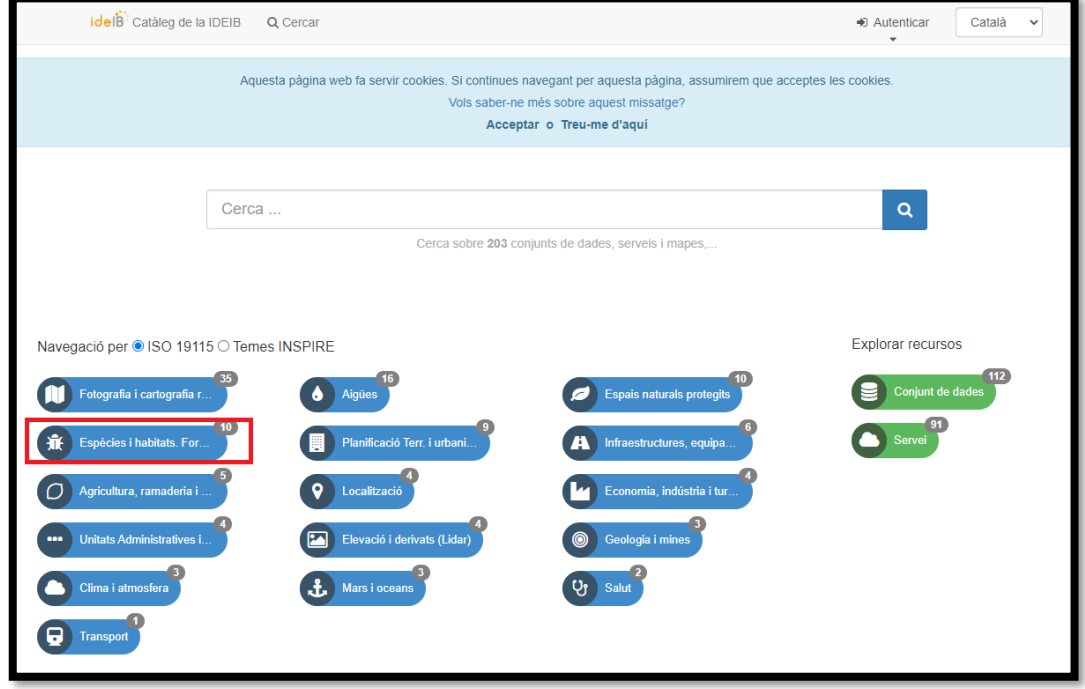

O para tema INSPIRE: Hábitats y biótopos

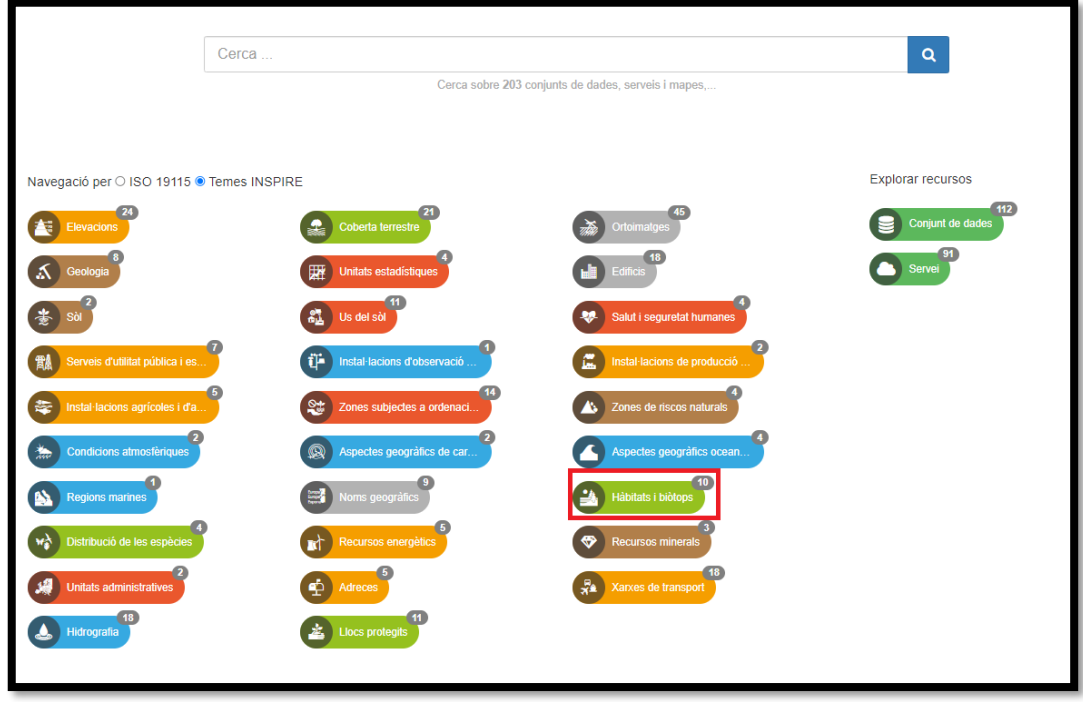

#### Seleccionar la CDE Hábitats Interés Comunitario 2022

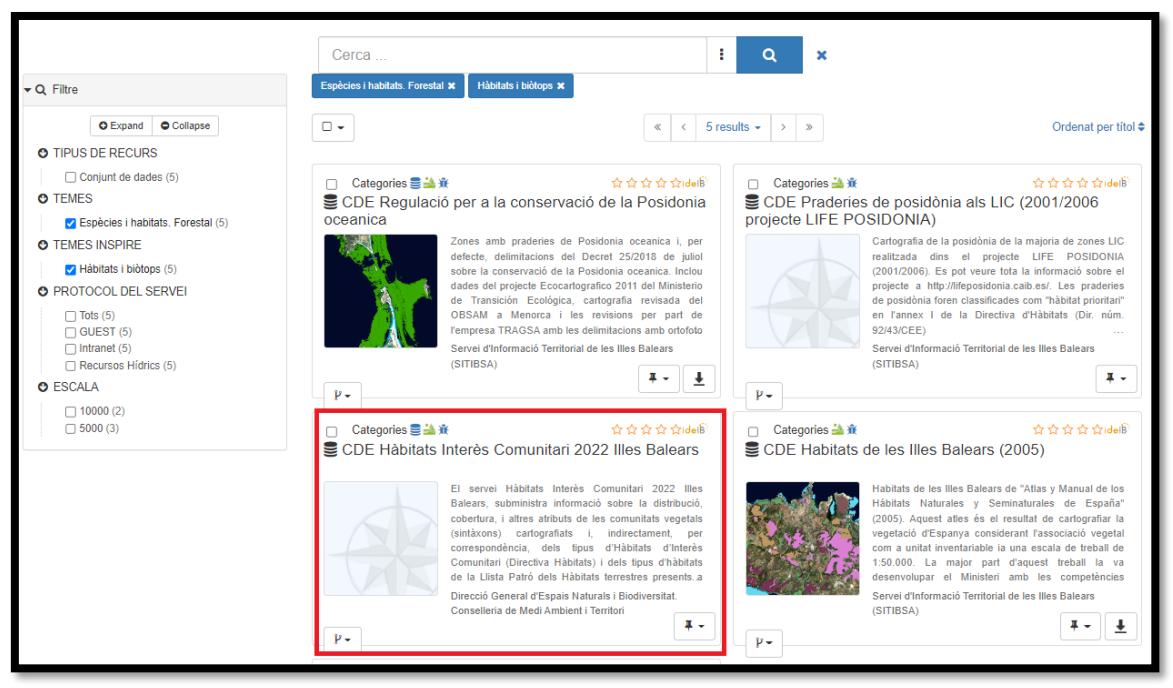

#### Copiar el enlace del servicio de visualización WMS

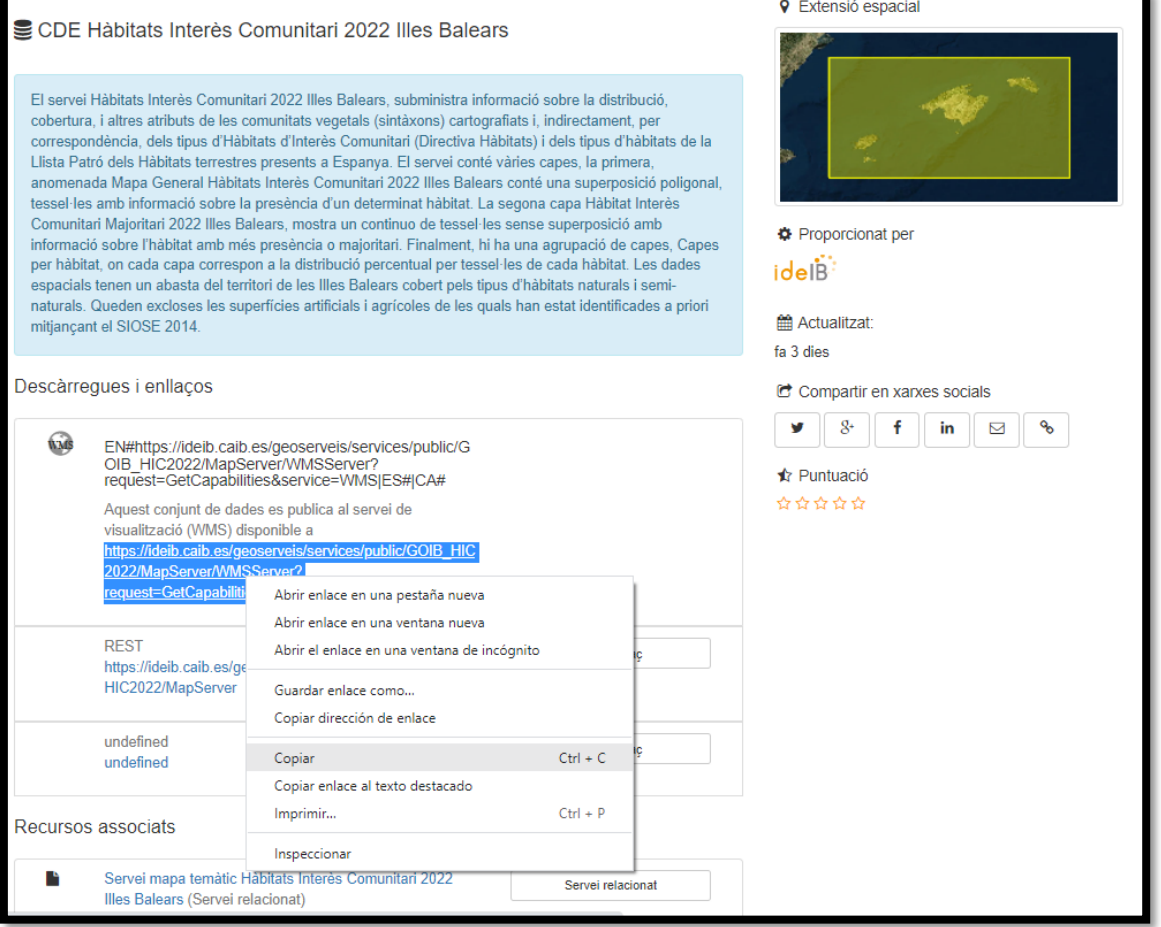

Cerciorarse de que la configuración del proyecto de Q-gis ("Proyecto" -> "Propiedades") tiene como sistema de referencia espacial EPSG 25831, proyección UTM 31N, datum ETRS89.

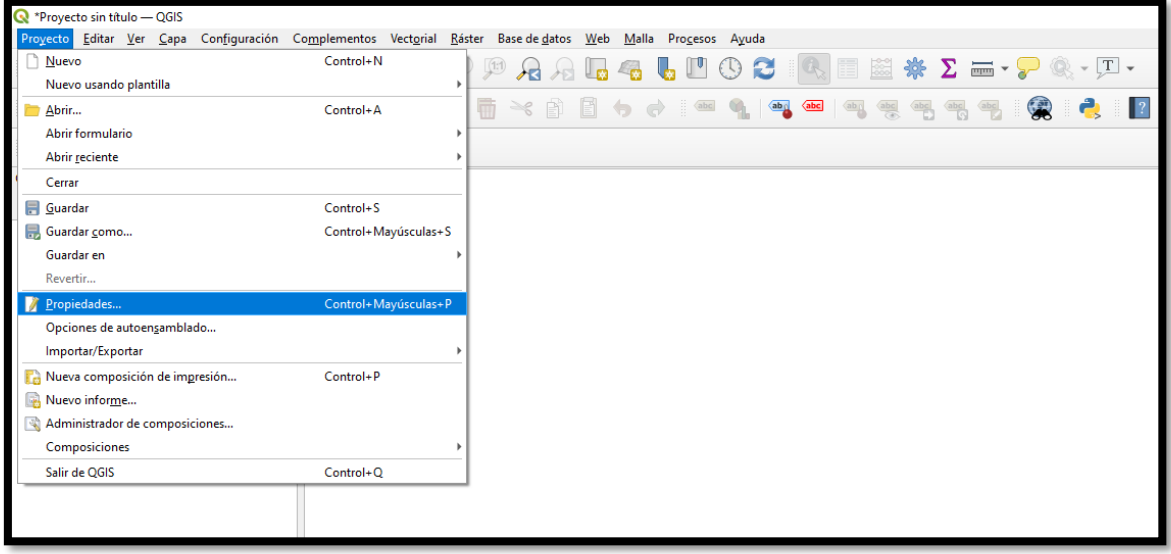

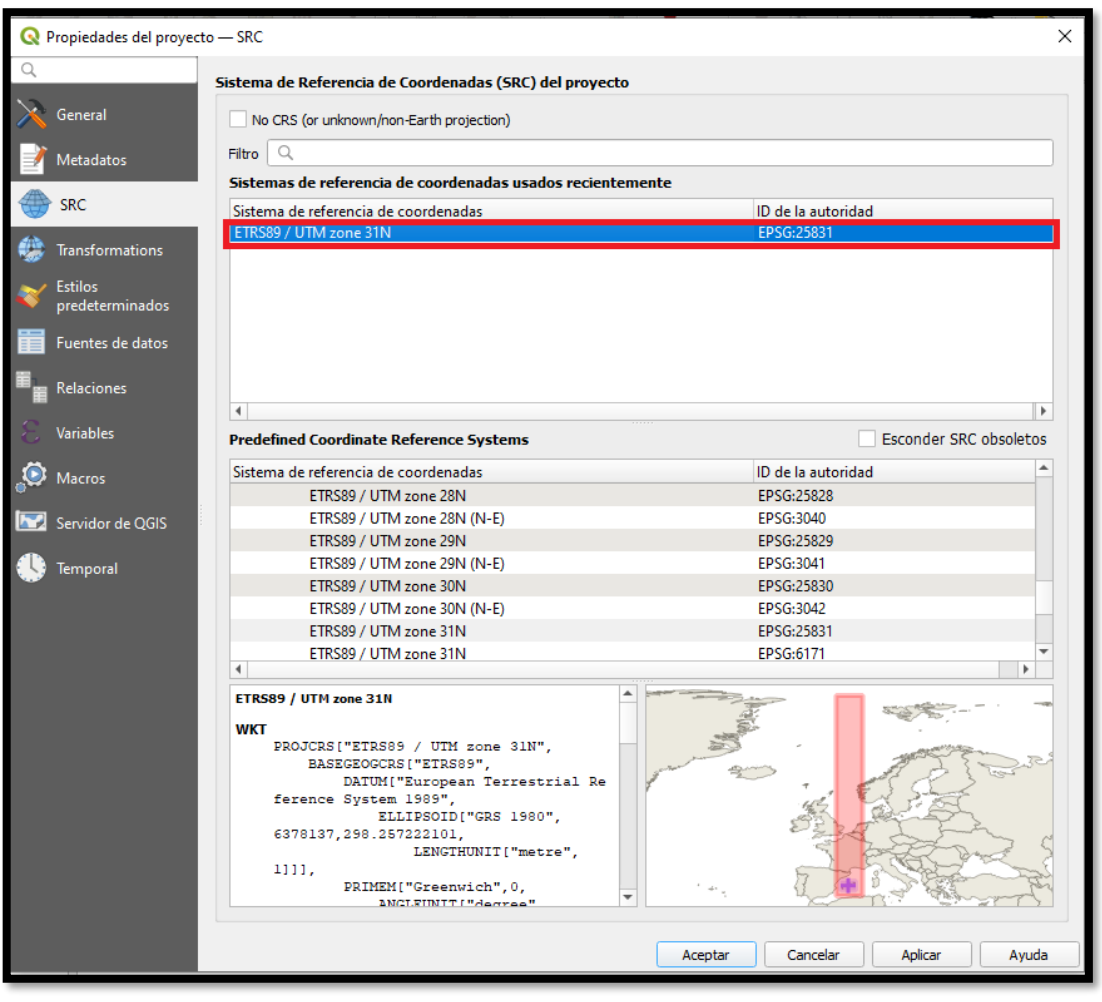

#### Añadir la capa WMS/WMTS

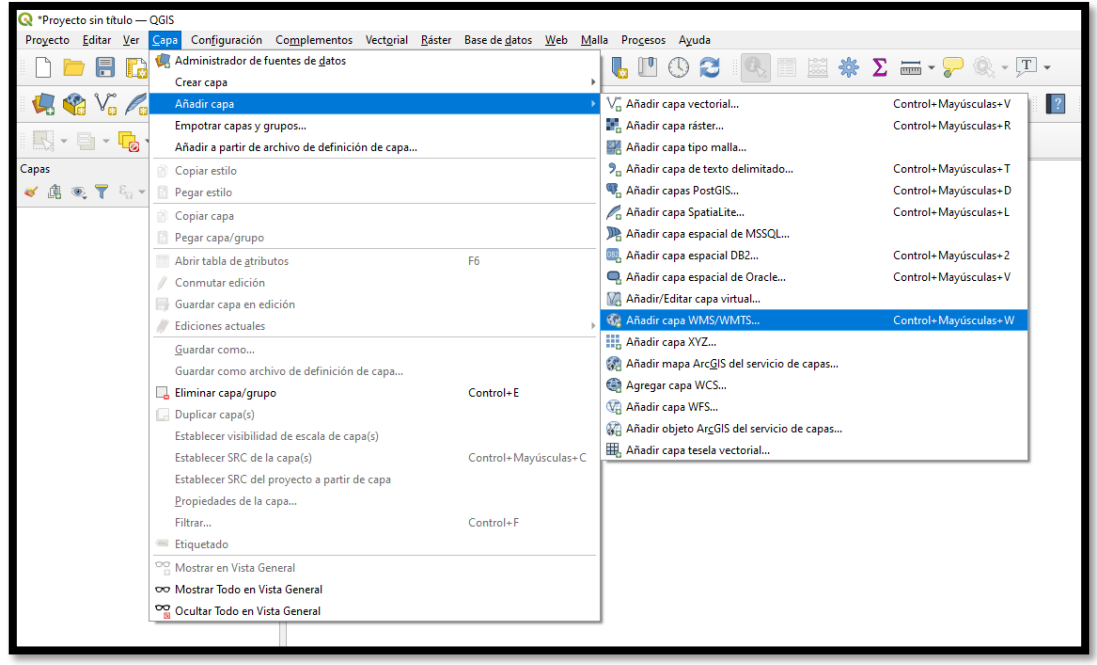

Seleccionar "Nuevo" -> Darle nombre a la colección -> Pegar el enlace copiado del catálogo del IDEIB en el apartado URL -> Saleccionar "Aceptar"

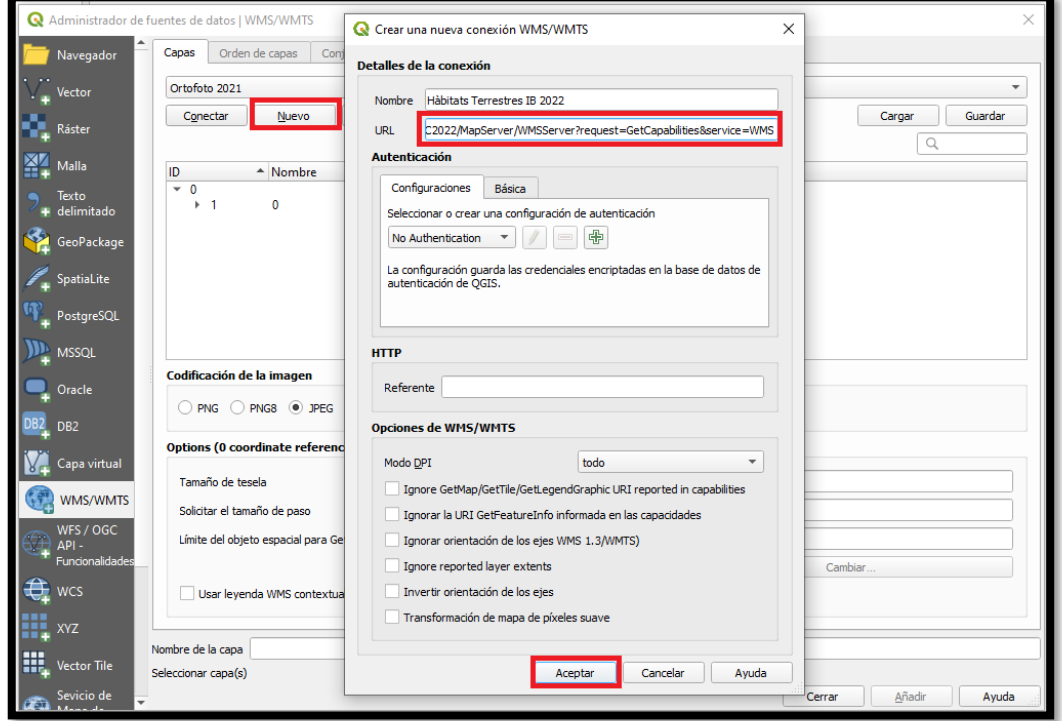

**La Información visualizable a través de la WMS es la misma que se muestra en el visor del IDEIB**

Seleccionar "Conectar"; es cargarán las capas -> Para agilizar el proceso, mejor seleccionar cada tipo de capa por separado. Por ejemplo: el Mapa General -> Seleccionar la codificación de la imagen en PNG -> Asegurarse de que la capa también está en el sistema de referencia espacial EPSG 25831 -> proyección UTM 31N, datum ETRS89 -> Seleccionar "Añadir"

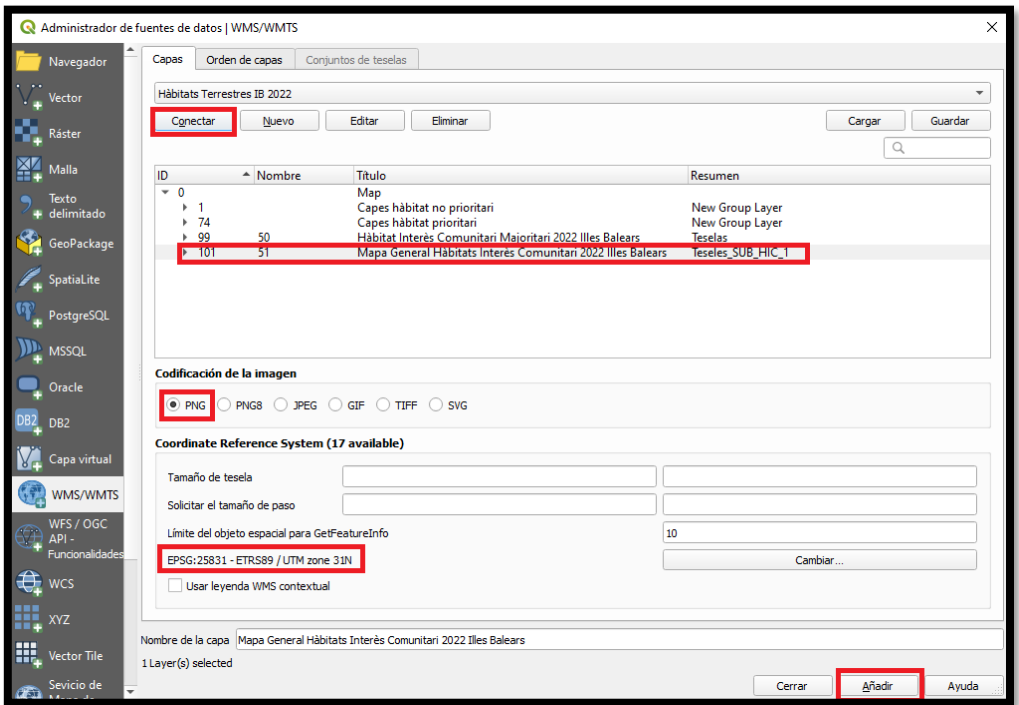

Se cargarán los polígonos acotados. Si se selecciona el símbolo de información y se pulsa sobre un espacio delimitado por un polígono. En el "Resultado de la identificación" aparecerá una tabla HTML con el contenido de la tesela.

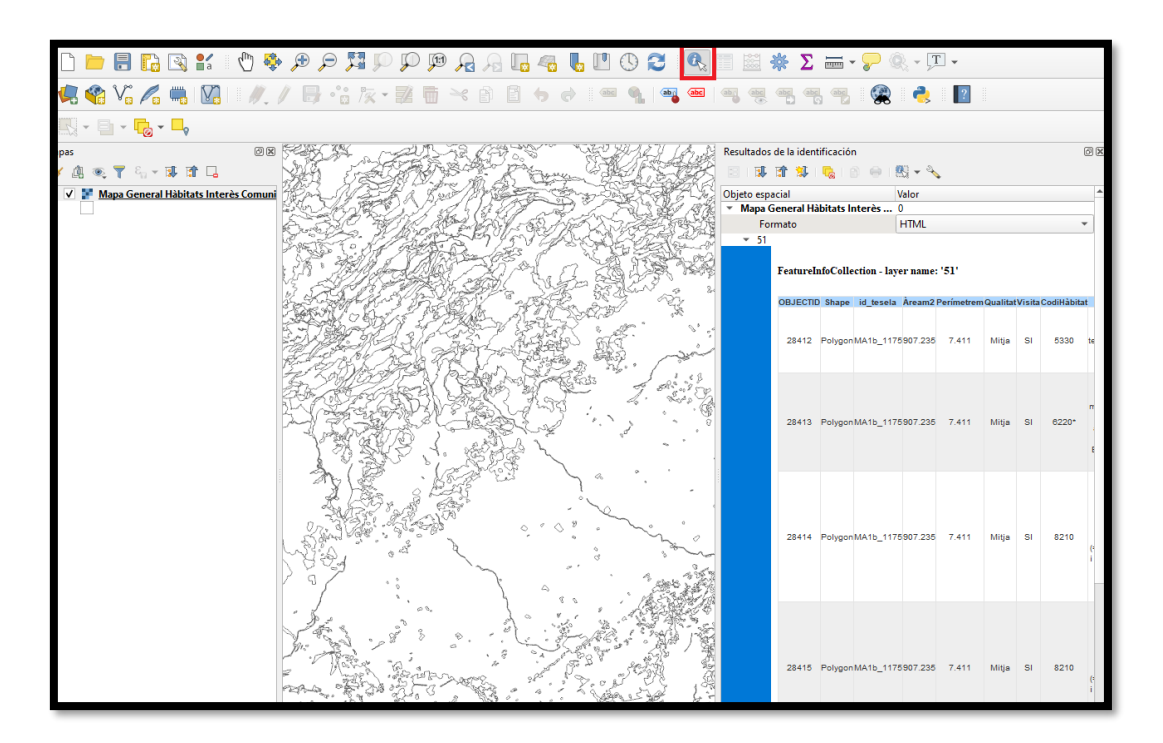

#### <span id="page-31-0"></span>**Comunidades vegetales potencialmente puntuales HICs y Subtipos correspondientes** *CHARETEA FRAGILIS Charetalia hispidae Charion fragilis Charion vulgaris Charion canescentis Charetum canescentis*  1150 3140 3170-2 *LEMNETEA Lemnetalia minoris Lemnion minoris Lemnetum gibbae Lemnetum minoris*  1150 3150 3170-2 *POTAMETEA Potametalia Potamion Myriophyllo verticillati-Potametum pectinati Potametum colorati (= Zannichellio palustres-Potametum colorati Potamo pectinati-Myriophylletum spicati Ranunculion aquatilis [=Callitricho-Batrachion)] Ranunculetum baudotii Callitricho-Ranunculetum aquatilis Zannichellion pedicellatae Najadetum marinae Zannichellietum pedicellatae Comunitat de Althenia filiformis Ceratophyllion demersi Potamo-Ceratophylletum demersi*  1150 3150 3170-2 *RUPPIETEA Ruppietalia maritimae Ruppion maritimae Enteromorpho intestinalidis-Ruppietum maritimae Ruppietum drepanensis Ruppietum spiralis*  1150 3150 3170-2 *ISOETO-NANOJUNCETEA (ISOETO DURIEUI-JUNCETEA BUFONII) Isoetetalia durieui Isoetion duriei Bellio bellidioidis-Menthetum pulegii Isoetetum duriaei Damasonio bourgaei-Crassuletum vaillantii (= Myosuro heldrechii-Bulliardetum vaillantii) Comunitat de Lythrum borysthenicum Nanocyperetalia Verbenion supinae Polypogono marítimi-Centaurietum spicati Heleochloion schoenoidis Comunitat de Crypsis aculeata* 1150 3170-1 3170-2 6220 *MONTIO-CARDAMINETEA Montio-Cardaminetalia Cratoneurion commutati*  7220-1

#### **ANEXO I: Comunidades vegetales potencialmente puntuales**

*PHRAGMITO-MAGNOCARICETEA* 7210

*Cratoneuro filicini-Anagallidetum tenellae* 

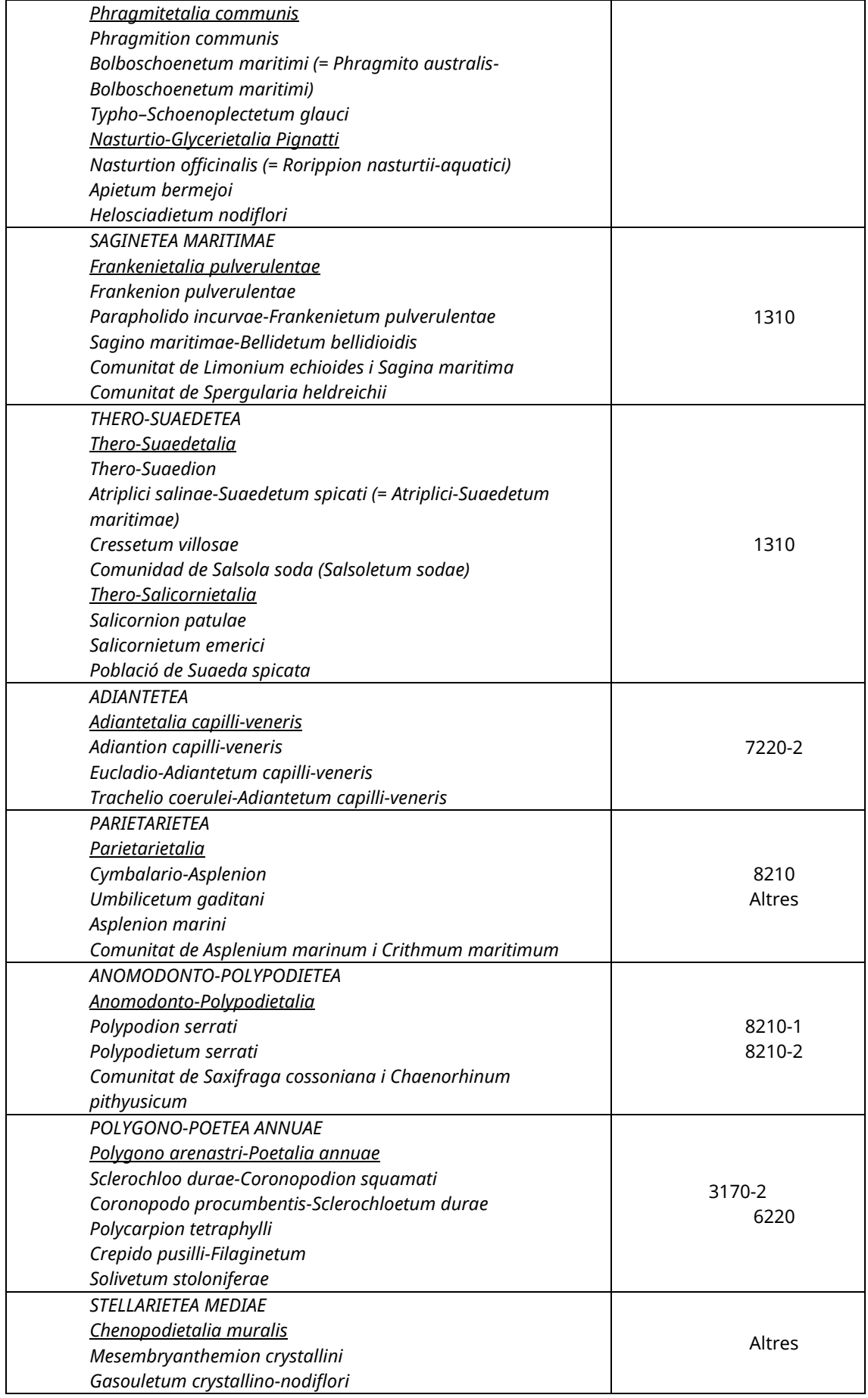

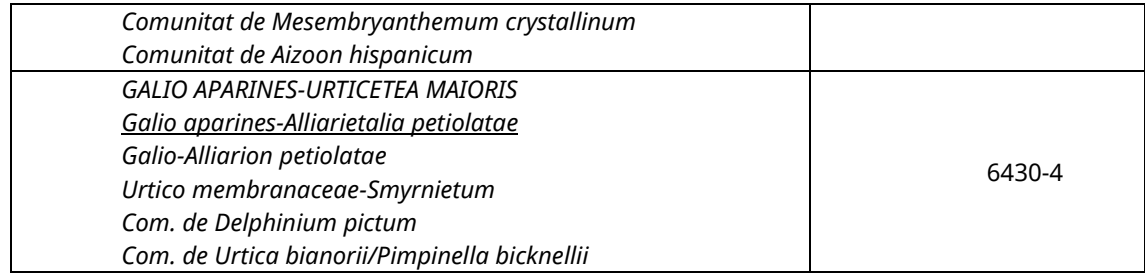